# ECG-BASED BIOMETRICS A Primer on Methods and Tools

Afonso Eduardo

[aflm.eduardo@gmail.com](mailto:aflm.eduardo@gmail.com)

**March 17, 2017**

### Preliminaries: Scientific Programming with Python

- **Recommended Python 2.7 distribution**
	- ̶ Anaconda:<https://www.continuum.io/downloads>
- **Libraries/Modules** (other than The Python Standard Library)

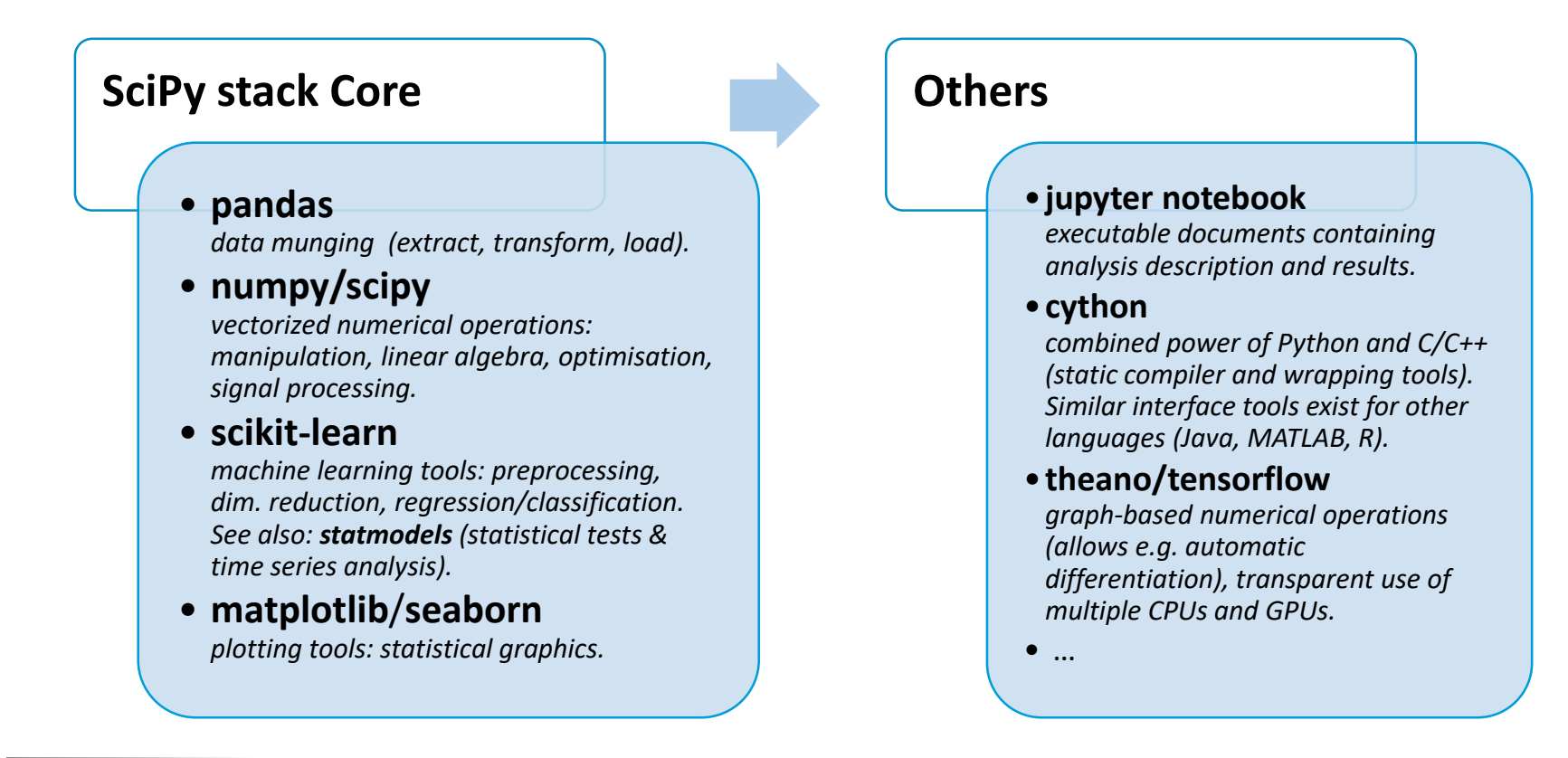

Check the corresponding module webpages and technical books published for instance by O'Reilly.

### ECG-based Biometrics: Overview

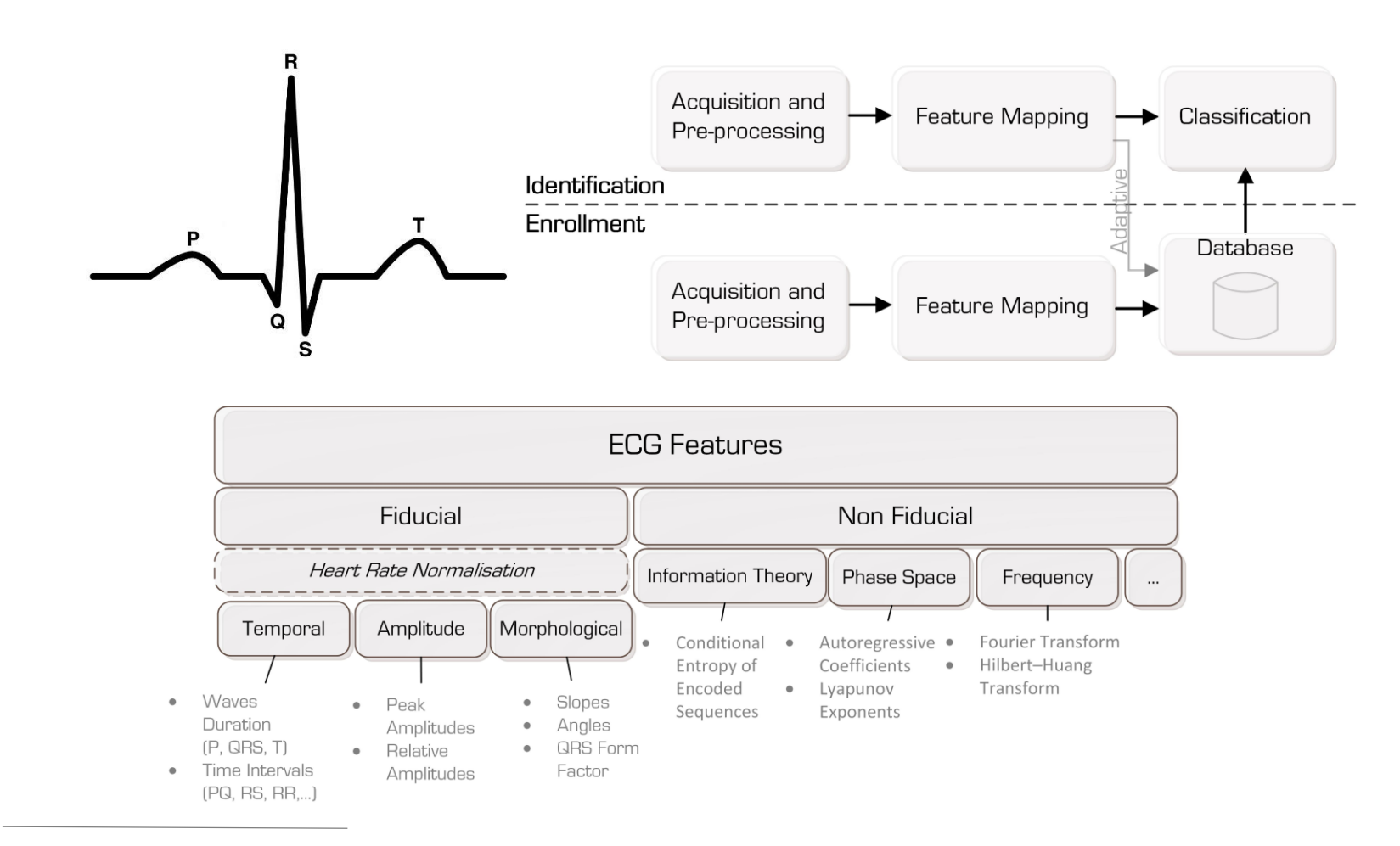

ECG biometrics surveys: (Odinaka, 2012) ECG Biometric Recognition: A Comparative Analysis. (Fratini, 2015) Individual Identification via Electrocardiogram Analysis. ECG analysis book: (Clifford, 2006) Advanced Methods and Tools for ECG Data Analysis. Physiologic signals & open-source software website:<http://physionet.org/> Machine Learning book: (Murphy, 2012) Machine Learning: A Probabilistic Perspective.

### ECG-based Biometrics: Toolbox (I) *(in development)*

Temporary location: PIANAS/Database/biometrics\_code/

#### Overview:

This project aims to provide functions that should ease the process of setting up pattern recognition systems, namely those whose purpose is biometric identification based on ECG (Electrocardiogram).

- The Preprocessing folder contains functions that allow to create, plot and filter an ECG dataset.
- The Methods folder contains feature extraction and classification methods. In order to quarantee these functions share the same signature, wrappers.py has been created.
- The module main.py implements the pipeline that consists of data selection, feature extraction, classification and logging. To create the filtered datasets, the preprocessing step has to be run beforehand.
- For more information, check the corresponding modules.

Other Notes:

\_\_\_\_\_\_\_\_\_\_\_\_

To use the autoencoder, theano and keras (https://keras.io/) must be installed. Installing these on Linux shouldn't offer any complications. However, if one wants to use Windows, this tutorial should be followed (it should also work for win7/8): https://github.com/philferriere/dlwin.

```
Python version:
    2.7Python packages:
    scipy stack - https://www.scipy.org/install.html
    scikit-learn - http://scikit-learn.org/stable/documentation.html
    theano - http://deeplearning.net/software/theano/
    keras - https://keras.io/
    pywavelets - https://pywavelets.readthedocs.io/en/latest/
    seaborn - http://seaborn.pydata.org/
   joblib - https://pythonhosted.org/joblib/parallel.html
   matlab - https://www.mathworks.com/help/matlab/matlab external/install-the-matlab-engine-for-python.html
             (Requires R2014b or later)
Version requirements:
```

```
scipy: >=0.18
```

```
scikit-learn: >=0.18
```
### ECG-based Biometrics: Toolbox (II) *(in development)*

• **Preprocessing pipeline** *(heartbeat-based quality detection)*

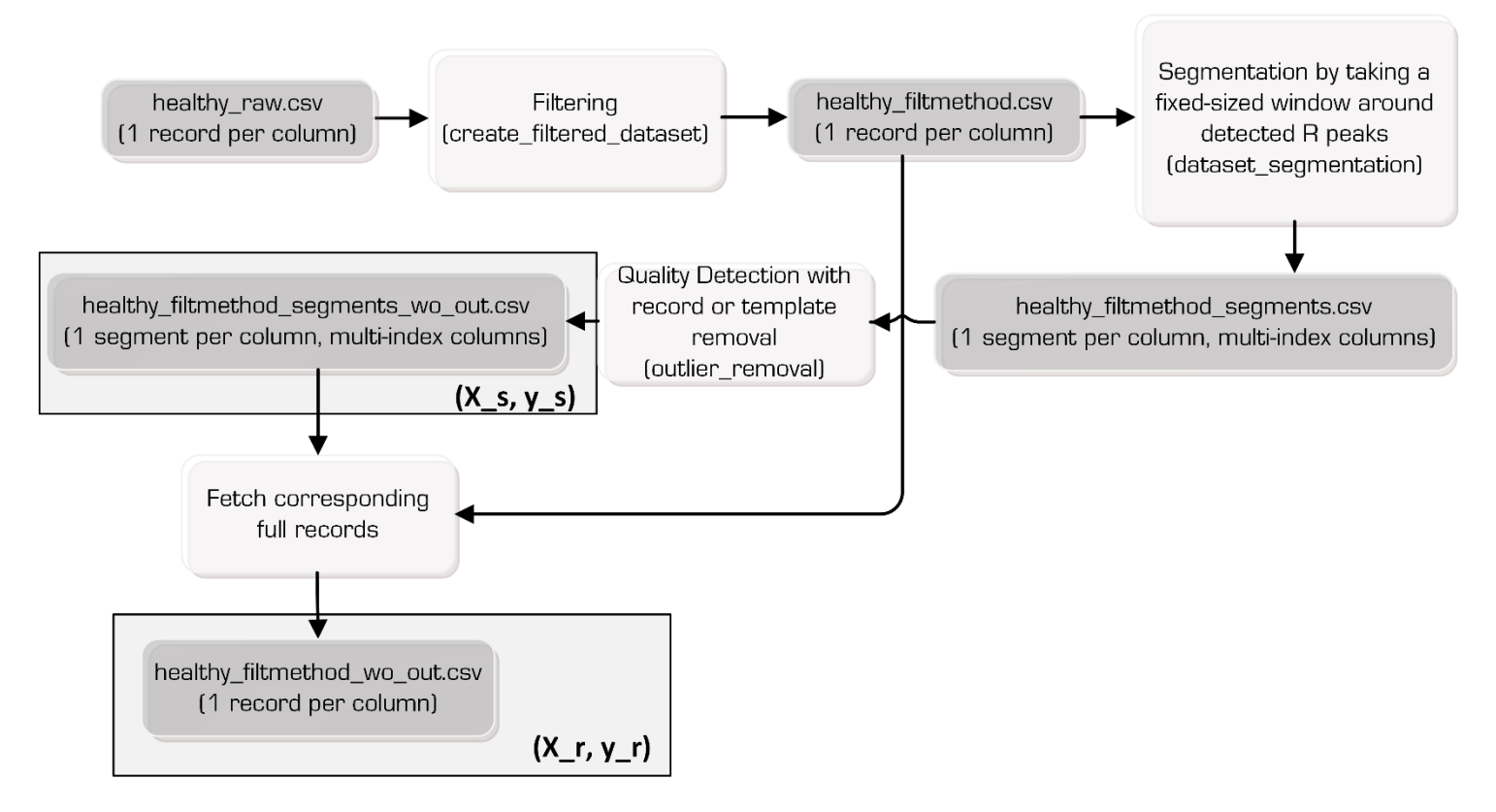

• **Preprocessing pipeline** *(record-based quality detection)*: does not require segmentation beforehand.<sup>1</sup>

<sup>1</sup>For instance, UNSW quality detection: (Khamis, 2016) QRS Detection Algorithm for Telehealth Electrocardiogram Recordings .

### ECG-based Biometrics: Toolbox (III) *(in development)*

• **Pattern recognition pipeline**

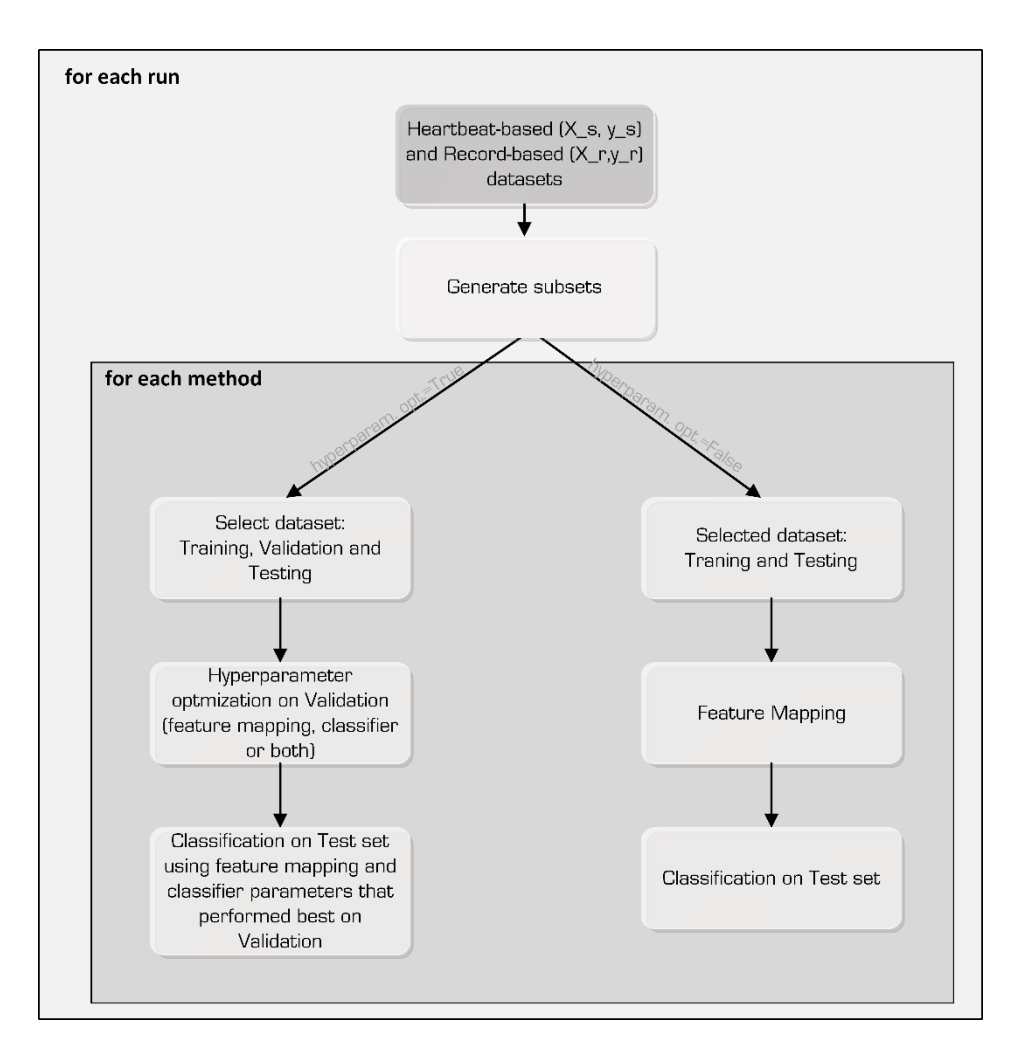

### **ECG-based Biometrics: Toolbox (IV)** *(in development)*

All feature extraction methods have the option of truncation and resampling of data arguments (this is accomplished with a function decorator).

Feature Extraction (FE): Baseline (with option of dimensionality reduction: + DCT/LDA/PCA/KPCA) Autocorrelation (+ DCT/LDA/PCA/KPCA) [1][2][3] Short-Time Fourier Transform (stft) [4] Wavelet decomposition (wt) [5] Autoencoder (Shallow or Deep) [6]

Classifiers: kNN (works with all FE methods)

Classifier/Stand-alone system (to use these select baseline with no dimensionality reduction as feature extraction and the following as classifiers): Time-Frequency Robust Feature Selection (clf tf rbfs) [4] Wavelets with measures 'prd', 'ccorr', 'wdist' (clf wavelet) [5] Phase representation with measures 'nSC', 'MNPD', 'MNPM' (clf rec phase) [7]

PCA: Principal Component Analysis KPCA: Kernel PCA LDA: Linear Discriminant Analysis DCT: Discrete Cosine Transform

[1] (Plataniotis, 2006) ECG biometric recognition without fiducial detection.

[2] (Agrafioti, 2008) ECG Based Recognition Using Second Order Statistics.

[3] (Hejazi, 2016) ECG biometric authentication based on non-fiducial approach using kernel methods.

[4] (Odinaka, 2010) ECG biometrics A robust short-time frequency analysis.

[5] (Chan, 2008) Wavelet distance measure for person identification using electrocardiograms.

[6] (A. Eduardo, 2017) ECG-based Biometrics using a Deep Autoencoder for Feature Learning.

[7] (Fang, 2013) QRS detection-free electrocardiogram biometrics in the reconstructed phase space.

(show a notebook with some results)

### Phase-wrapped ECG

### **1. R peak detection**

#### **2. Phase assignment**

- 1. Generate linear ramp from 0 to  $2\pi$  for each RR segment
- 2. Subtract  $2\pi$  where  $\theta \geq \pi \rightarrow$  each heartbeat in  $[-\pi, \pi[$

### **3. Binarisation**

- 1. Split each heartbeat according to a given number of bins
- 2. Take the mean amplitude and phase for each bin (alternatively, median/other sample statistic)

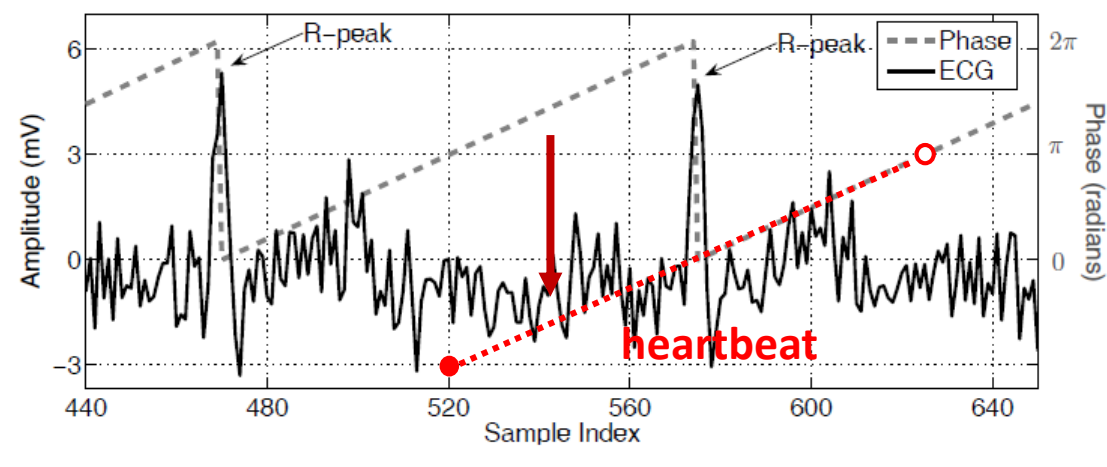

Fig.  $1$ . An illustration of the phase assignment approach

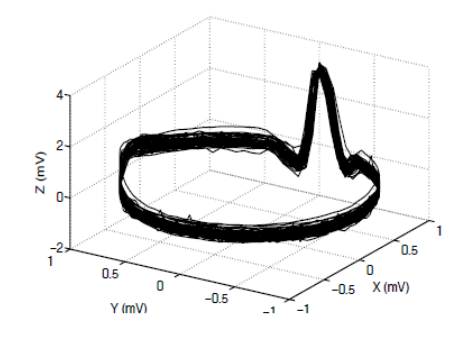

Fig. 2. Several cycles of the ECG phase-wrapped in the state space

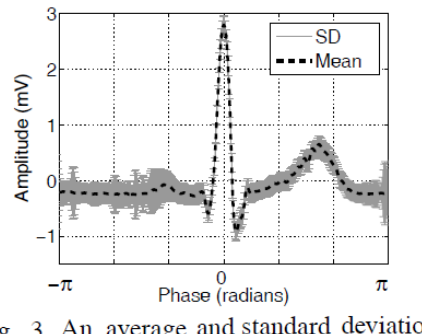

Fig. 3. An average and standard deviation-bar of 30 ECG cycles of a noisy ECG

### • **A similar procedure can be applied to other quasi-periodic signals (e.g. BVP) using the most easily-detectable fiducial event!**

<sup>(</sup>Sameni, 2007) A Nonlinear Bayesian Filtering Framework for ECG Denoising. The Open-Source Electrophysiological Toolbox (OSET) - MATLAB:<http://www.oset.ir/>

### State Space Models: Overview (I)

• **Generic form:**

$$
\mathbf{z}_t = g(\mathbf{u}_t, \mathbf{z}_{t-1}, \boldsymbol{\epsilon}_t)
$$
  

$$
\mathbf{y}_t = h(\mathbf{z}_t, \mathbf{u}_t, \boldsymbol{\delta}_t)
$$

- $\mathbf{z}_t$ : hidden state
- $\mathbf{u}_t$  : (optional) control signal
- $\mathbf{y}_t$ : observation
- $q$ : transition model
- ℎ: observation model
- $\boldsymbol{\epsilon}_{t}$ : system noise at time  $t$
- $\boldsymbol{\delta}_t$ : observation noise at time  $t$
- **Graphical representation:** *(identical to Hidden Markov Model, states are now continuous)*

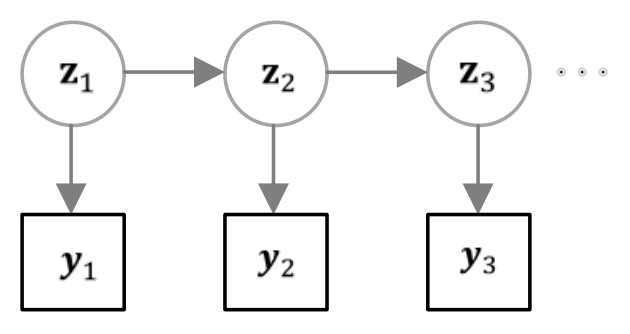

• **Notable special case:** linear-gaussian SSM (LG-SSM) or linear dynamical system (LDS)

$$
\mathbf{z}_t = \mathbf{A}_t \mathbf{z}_{t-1} + \mathbf{B}_t \mathbf{u}_t + \boldsymbol{\epsilon}_t \quad \boldsymbol{\epsilon}_t \sim \mathcal{N}(\mathbf{0}, \mathbf{Q}_t)
$$

$$
\mathbf{y}_t = \mathbf{C}_t \mathbf{z}_t + \mathbf{D}_t \mathbf{u}_t + \boldsymbol{\delta}_t \quad \boldsymbol{\delta}_t \sim \mathcal{N}(\mathbf{0}, \mathbf{R}_t)
$$

• Supports exact inference: if inital state is Gaussian, all subsequent states are Gaussian.

<sup>(</sup>Murphy, 2012) Machine Learning: A Probabilistic Perspective.

### State Space Models: Overview (II)

- **Types of inference problems for time series:**
	- **Filtering:** Compute belief state  $p(\mathbf{z}_t | \mathbf{y}_{1:t})$  online as the data streams in.

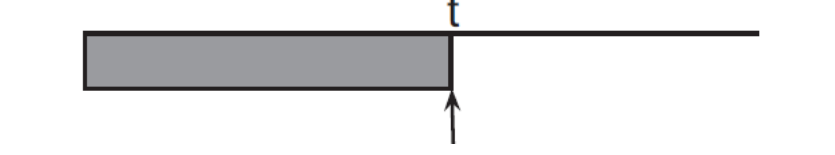

**Offline Smoothing:** Compute  $p(\mathbf{z}_t | \mathbf{y}_{1:T})$  offline, given all evidence. Uncertainty is reduced by incorporating all future observations.

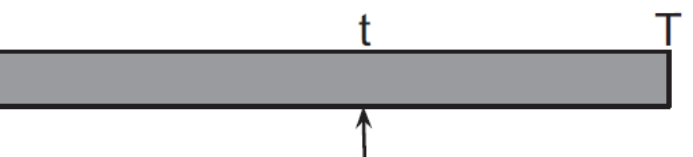

• **Fixed lag Smoothing:** Compromise between online and offline estimation. Compute  $p(\mathbf{z}_{t-l}|\mathbf{y}_{1:t})$ , with  $l>0$  being the lag. Better performance than filtering, but at the cost of a slight delay.

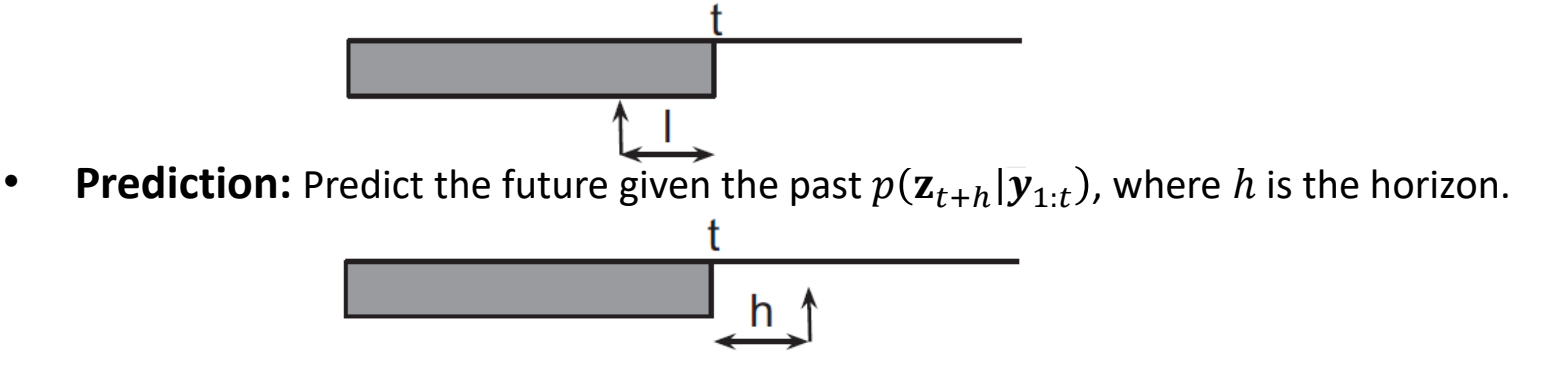

### State Space Models: Overview (III)

• **If the model is a LG-SSM, Kalman filter is the algorithm for exact filtering**

 $p(\mathbf{z}_t|\mathbf{y}_{1:t},\mathbf{u}_{1:t}) = \mathcal{N}(\mathbf{z}_t|\boldsymbol{\mu}_t,\boldsymbol{\Sigma}_t)$ 

• **Prediction step:**

$$
p(\mathbf{z}_t|\mathbf{y}_{1:t-1}, \mathbf{u}_{1:t}) = \int \mathcal{N}(\mathbf{z}_t|\mathbf{A}_t \mathbf{z}_{t-1} + \mathbf{B}_t \mathbf{u}_t, \mathbf{Q}_t) \mathcal{N}(\mathbf{z}_{t-1}|\boldsymbol{\mu}_{t-1}, \boldsymbol{\Sigma}_{t-1}) d\mathbf{z}_{t-1}
$$
  
\n
$$
= \mathcal{N}(\mathbf{z}_t|\boldsymbol{\mu}_{t|t-1}, \boldsymbol{\Sigma}_{t|t-1})
$$
  
\n
$$
\boldsymbol{\mu}_{t|t-1} \triangleq \mathbf{A}_t \boldsymbol{\mu}_{t-1} + \mathbf{B}_t \mathbf{u}_t
$$
  
\n
$$
\boldsymbol{\Sigma}_{t|t-1} \triangleq \mathbf{A}_t \boldsymbol{\Sigma}_{t-1} \mathbf{A}_t^T + \mathbf{Q}_t
$$

• **Measurement step** (after receiving observation y )**:**

 $p(\mathbf{z}_t|\mathbf{y}_t,\mathbf{y}_{1:t-1},\mathbf{u}_{1:t}) \propto p(\mathbf{y}_t|\mathbf{z}_t,\mathbf{u}_t)p(\mathbf{z}_t|\mathbf{y}_{1:t-1},\mathbf{u}_{1:t})$ 

$$
p(\mathbf{z}_t|\mathbf{y}_{1:t}, \mathbf{u}_t) = \mathcal{N}(\mathbf{z}_t|\boldsymbol{\mu}_t, \boldsymbol{\Sigma}_t)
$$
  
\n
$$
\boldsymbol{\mu}_t = \boldsymbol{\mu}_{t|t-1} + \mathbf{K}_t \mathbf{r}_t
$$
  
\n
$$
\boldsymbol{\Sigma}_t = (\mathbf{I} - \mathbf{K}_t \mathbf{C}_t) \boldsymbol{\Sigma}_{t|t-1}
$$

Correction term: *the amount of weight placed on the error depends on the gain*

If  $C_t = I \rightarrow K_t = \Sigma_{t|t-1} S_t^{-1}$ : ratio of prior and measure error covariances.

E.g. strong prior or noisy sensors  $\rightarrow$   $\vert {\bf K}_t \vert$  is small.

**Residual** *(diff. between observed and predicted)*

$$
\hat{\mathbf{y}}_t = \mathbf{y}_t - \mathbf{y}_t
$$
\n
$$
\hat{\mathbf{y}}_t \triangleq \mathbb{E}[\mathbf{y}_t | \mathbf{y}_{1:t-1}, \mathbf{u}_{1:t}] = \mathbf{C}_t \boldsymbol{\mu}_{t|t-1} + \mathbf{D}_t \mathbf{u}_t
$$
\n  
\nKalman Gain\n  
\n
$$
\mathbf{K}_t \triangleq \Sigma_{t|t-1} \mathbf{C}_t^T \mathbf{S}_t^{-1}
$$
\n
$$
\mathbf{S}_t \triangleq \text{cov}[\mathbf{r}_t | \mathbf{y}_{1:t-1}, \mathbf{u}_{1:t}]
$$
\n
$$
= \mathbb{E}[(\mathbf{C}_t \mathbf{z}_t + \delta_t - \hat{\mathbf{y}}_t)(\mathbf{C}_t \mathbf{z}_t + \delta_t - \hat{\mathbf{y}}_t)^T | \mathbf{y}_{1:t-1}, \mathbf{u}_{1:t}]
$$
\n
$$
= \mathbf{C}_t \Sigma_{t|t-1} \mathbf{C}_t^T + \mathbf{R}_t
$$

11

### State Space Models: Overview (IV)

- **There is also a very efficient smoother for LG-SSM:** *Rauch-Tung-Striebel (RTS) smoother* aka *Kalman smoothing* algorithm. Kalman filter performs the forward pass and the smoother performs the backward pass (using information from the forward pass). This is related to message passing in graphical models.
- **What if the model is not linear in the parameters?** Approximate Inference. For instance, Extended Kalman Filter (EKF): linearise  $q$  and  $h$  about the previous state estimate using a first order Taylor series expansion and then apply the standard Kalman filter equations. The same applies to the smoother.

$$
\mathbf{z}_t = g(\mathbf{u}_t, \mathbf{z}_{t-1}) + \mathcal{N}(\mathbf{0}, \mathbf{Q}_t)
$$
  

$$
\mathbf{y}_t = h(\mathbf{z}_t) + \mathcal{N}(\mathbf{0}, \mathbf{R}_t)
$$

#### **Approximate system model:**

$$
p(\mathbf{z}_t|\mathbf{z}_{t-1}, \mathbf{u}_t) \approx \mathcal{N}(\mathbf{z}_t|\mathbf{g}(\mathbf{u}_t, \boldsymbol{\mu}_{t-1}) + \mathbf{G}_t(\mathbf{z}_{t-1} - \boldsymbol{\mu}_{t-1}), \mathbf{Q}_t)
$$
  
\n
$$
G_{ij}(\mathbf{u}) \triangleq \frac{\partial g_i(\mathbf{u}, \mathbf{z})}{\partial z_j}
$$
  
\n
$$
\mathbf{G}_t \triangleq \mathbf{G}(\mathbf{u}_t)|_{\mathbf{z}=\boldsymbol{\mu}_{t-1}}
$$

**Approximate measurement model:**

$$
p(\mathbf{y}_t|\mathbf{z}_t) \approx \mathcal{N}(\mathbf{y}_t|\mathbf{h}(\boldsymbol{\mu}_{t|t-1}) + \mathbf{H}_t(\mathbf{z}_t - \boldsymbol{\mu}_{t|t-1}), \mathbf{R}_t)
$$
  
\n
$$
H_{ij} \triangleq \frac{\partial h_i(\mathbf{z})}{\partial z_j}
$$
  
\n
$$
\mathbf{H}_t \triangleq \mathbf{H}|_{\mathbf{z}=\boldsymbol{\mu}_{t|t-1}}
$$

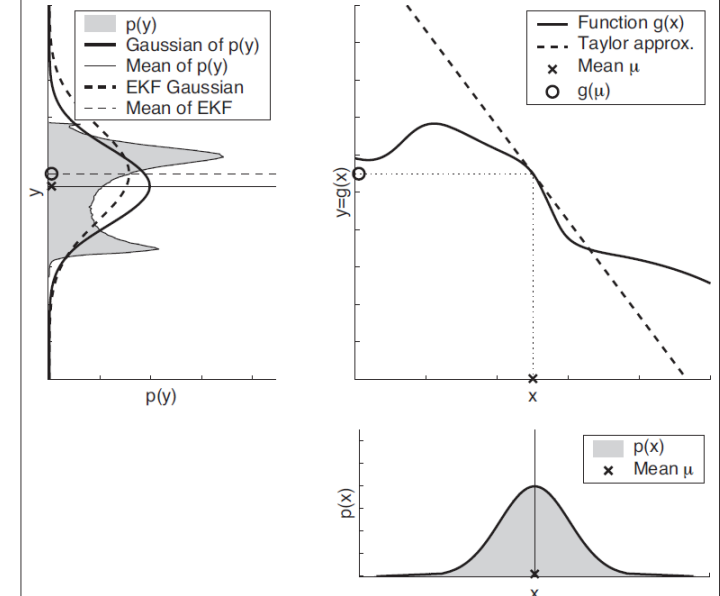

Unscented Kalman Filter (UKF): Instead of a linear approximation, pass a deterministically set of points (sigma points) through the function and fit a Gaussian to the resulting transformed points.

### ECG Dynamical Model: Overview

- **(McSharry, 2003) A Dynamical Model for Generating Synthetic Electrocardiogram Signals**
	- Set of differential equations that generates a trajectory in a space with coordinates (*x*, *y*, *z*):

$$
\begin{cases}\n\dot{x} = \gamma x - \omega y \\
\dot{y} = \gamma y + \omega x \qquad \text{Sum of Gaussian kernels} \\
\dot{z} = \left[ -\sum_{i \in \{P, Q, R, S, T\}} a_i \Delta \theta_i \exp \left( -\frac{\Delta \theta_i^2}{2b_i^2} \right) \right] - \left[ (z - z_0) \right] \qquad \text{Baseline wandering component} \\
\text{Now sinusoidal component}\n\end{cases}
$$

$$
\gamma = 1 - \sqrt{x^2 + y^2}, \Delta\theta_i = (\theta - \theta_i) \mod 2\pi, \ \theta = \text{atan2}(y, x)
$$

 $\omega = 2\pi f$ Angular velocity of the trajectory (related to the beat-to-beat frequency)

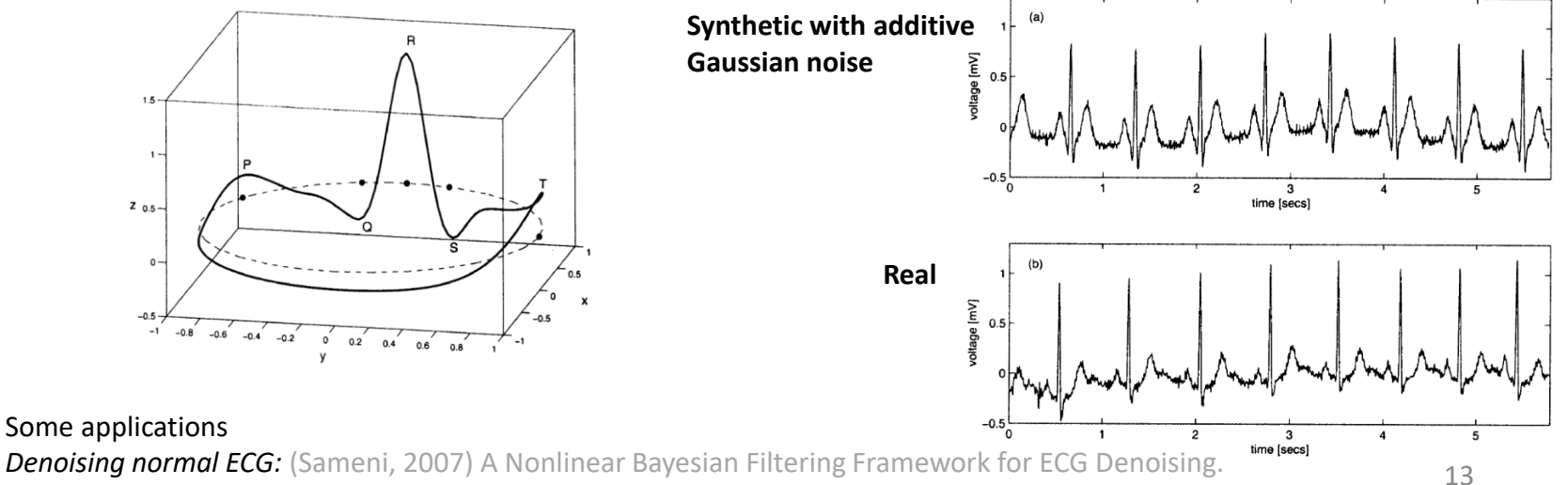

*Attacking Biometric Systems*: (Eberz, 2017) Broken Hearted: How to Attack ECG Biometrics.

## ECG Dynamical Model: Denoising (I)

- **(Sameni, 2007) A Nonlinear Bayesian Filtering Framework for ECG Denoising**
	- Modification of the state equations to polar coordinates:

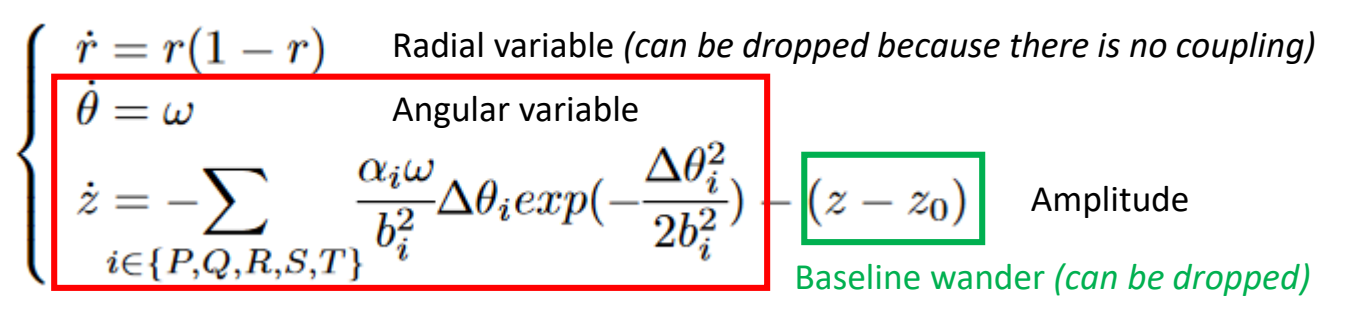

- Discrete form: Sampling period $\left\{ \begin{array}{l} \theta_{k+1} = (\theta_k + \omega \delta) \, mod(2\pi) \\ z_{k+1} = - \sum_i \delta \frac{\alpha_i \omega}{b_i^2} \Delta \theta_i exp(-\frac{\Delta \theta_i^2}{2 b_i^2}) + z_k + \boxed{\eta} \end{array} \right. \text{Random additive noise}$  $\Delta\theta_i = (\theta_k - \theta_i) \mod (2\pi)$
- How to denoise *(simplified):*
	- 1. Compute the phase-wrapped ECG mean and standard deviation.
	- 2. Nonlinear least squares optimisation to determine the parameters (amplitude, angular width and position of PQRST waves):  $\alpha_i$ ,  $b_i$ ,  $\theta_i$ .
	- 3. Linearisation of the model, Kalman filter followed by the Kalman smoother equations.
- In this model, the parameters  $\alpha_i$ ,  $b_i$ ,  $\theta_i$  are fixed, but it is possible to augment the state equations to introduce variability:

(Su, 2013) [Master Thesis] ECG Noise Filtering Using Online Model-Based Bayesian Filtering Techniques.

## ECG Dynamical Model: Denoising (II)

- **(Sameni, 2007) A Nonlinear Bayesian Filtering Framework for ECG Denoising**
	- Other quasi-periodic signals can be modelled using a similar framework (e.g. BVP, PCG): (Almasi, 2011) A dynamical model for generating synthetic Phonocardiogram signals.
	- Denoising on data from Hospital Santa Marta DBCarlos, subject 2016 (lead I):

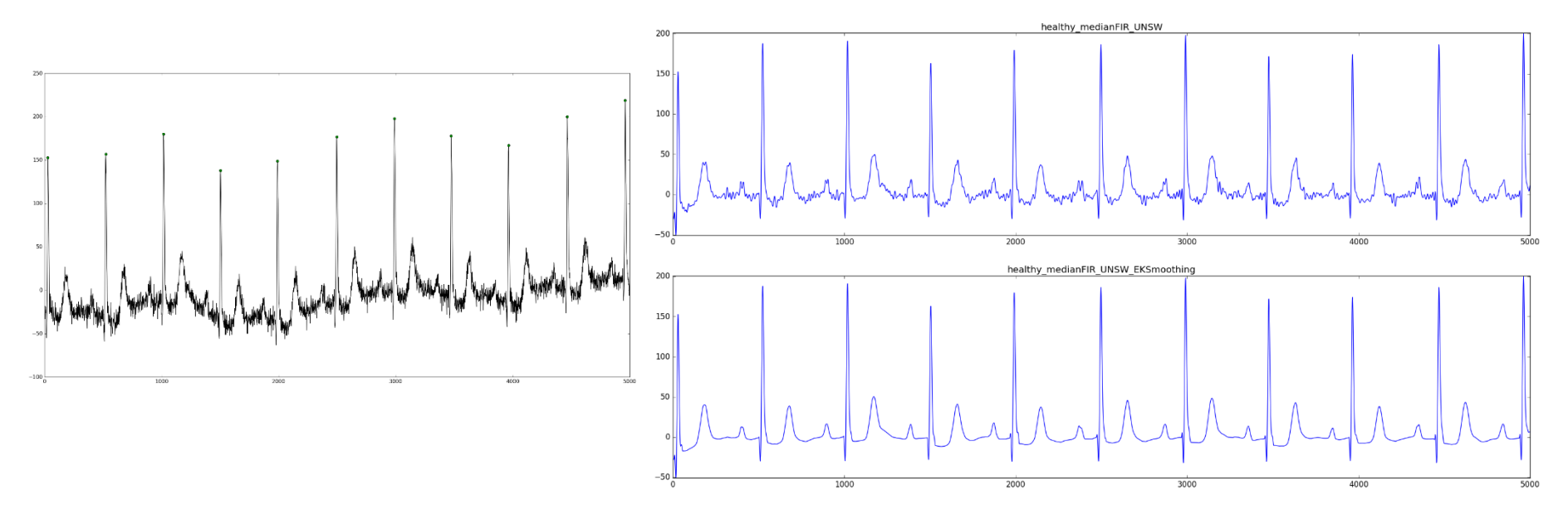

• **Popular alternatives are based on Empirical Mode Decomposition (intrinsic mode function rejection) and Wavelet Transform (coefficient thresholding/shrinkage):** e.g.

(Kabir, 2012) Denoising of ECG signals based on noise reduction algorithms in EMD and wavelet domains.

• **Other observations:** Some papers on denoising only consider white noise. Real noise spectrum can be colored and noise samples are often correlated in time – see (Sameni, 2007).

## ECG Dynamical Model: Spoofing Attack (I)

- **How to impersonate a legitimate user in ECG Biometrics?** We could generate synthetic ECGs using a dynamical model where parameters are extracted from previous measurements.
- **(Eberz, 2017) Heart Broken: How to Attack ECG Biometrics**
	- Signal injection methods: HW waveform generator, laptop soundcard with SW-based waveform generator, playback of .wav-encoded ECG signal.

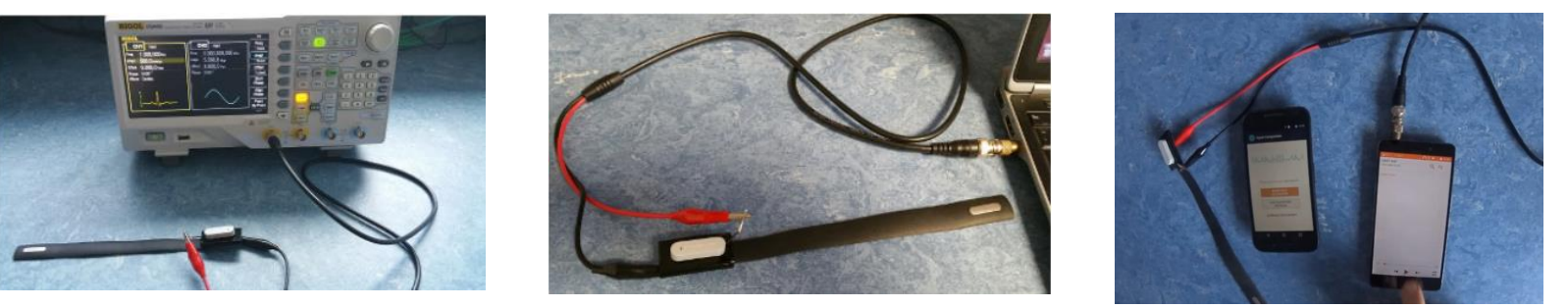

Other considerations:

Attacker takes photo from the victim's ECG  $\rightarrow$  image analysis Source device  $\neq$  target device (nymi band)  $\rightarrow \neq$  waveform morphology among devices

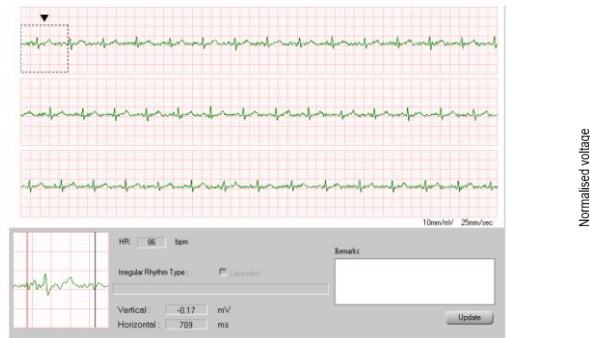

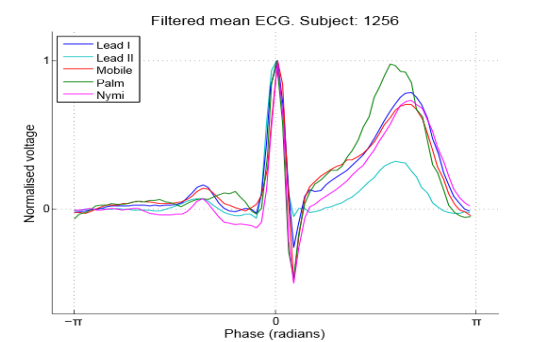

16

### ECG Dynamical Model: Spoofing Attack (II)

- **(Eberz, 2017) Heart Broken: How to Attack ECG Biometrics**
	- Training cross-device mapping and generation of attack signals:

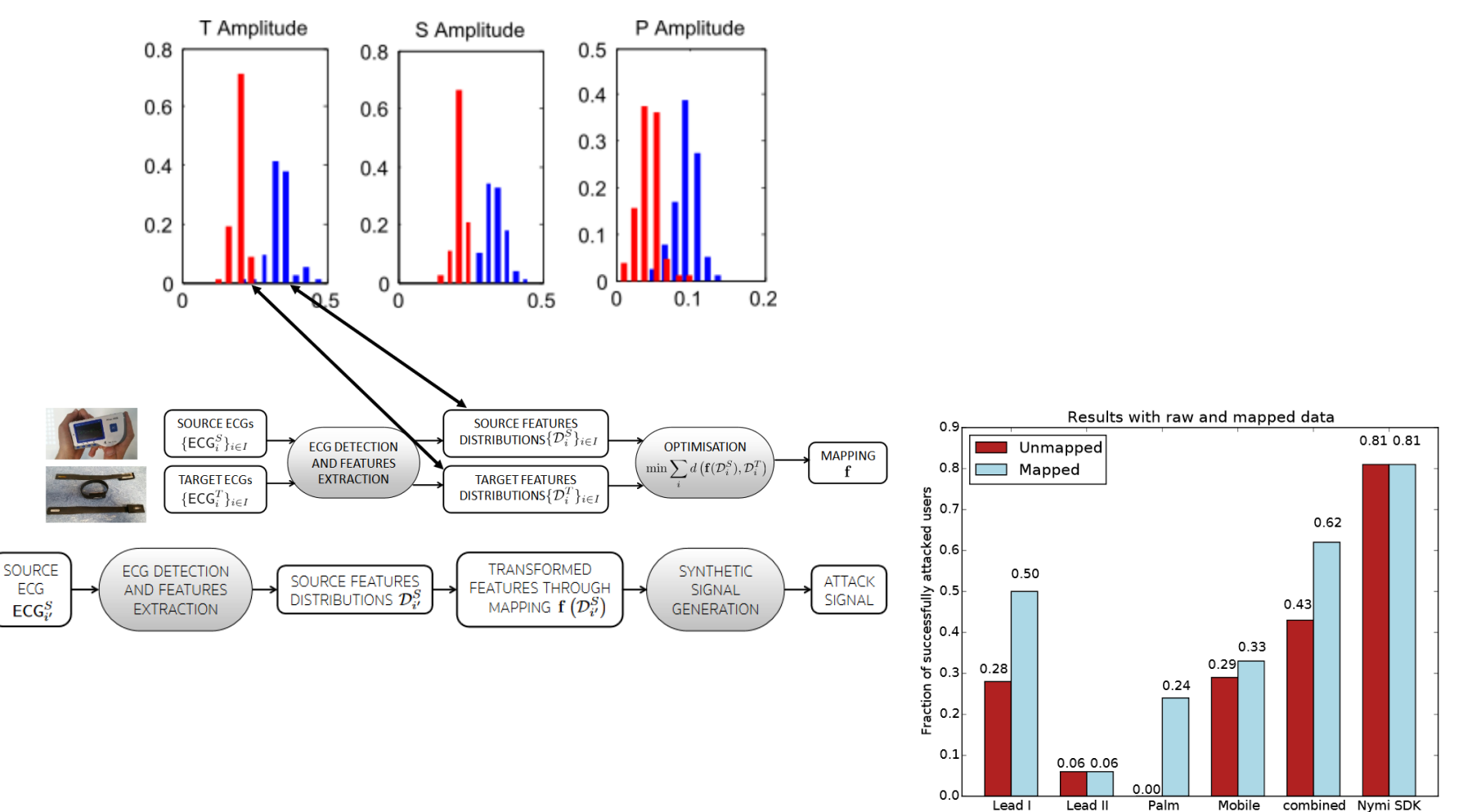